# SCHOOL-SCOUT.DE

## **Unterrichtsmaterialien in digitaler und in gedruckter Form**

# **Auszug aus:**

Rechtschreibung ... aber richtig! / Klasse 8

**Das komplette Material finden Sie hier:**

[School-Scout.de](https://www.school-scout.de/74757-rechtschreibung-aber-richtig-klasse-8)

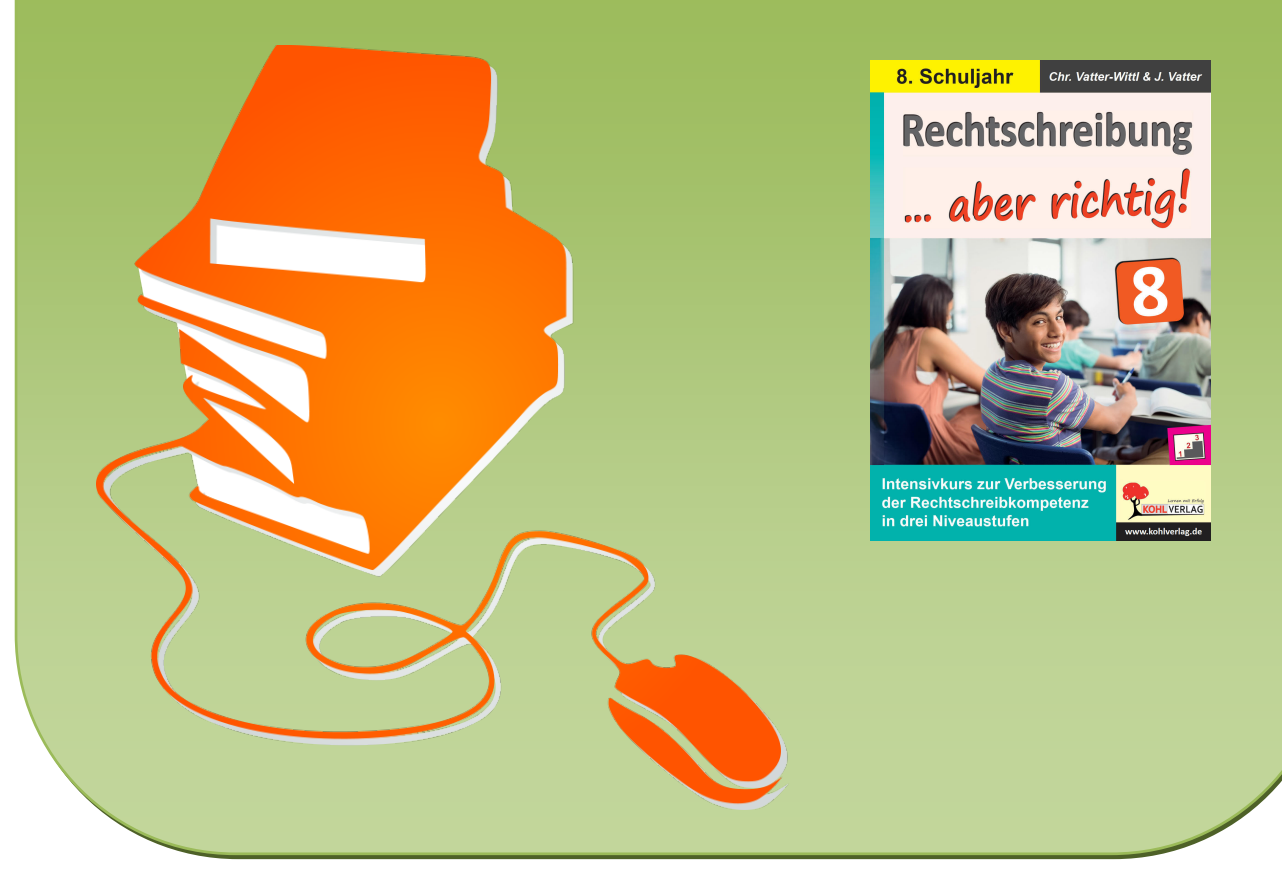

© Copyright school-scout.de / e-learning-academy AG – Urheberrechtshinweis (® erser Material-Vorschau sind Copyright school-scout.de / e-learning-academy AG – Urheberrechtshinweis<br>Iearning-academy AG. Wer diese Vorschause

# **Inhalt**

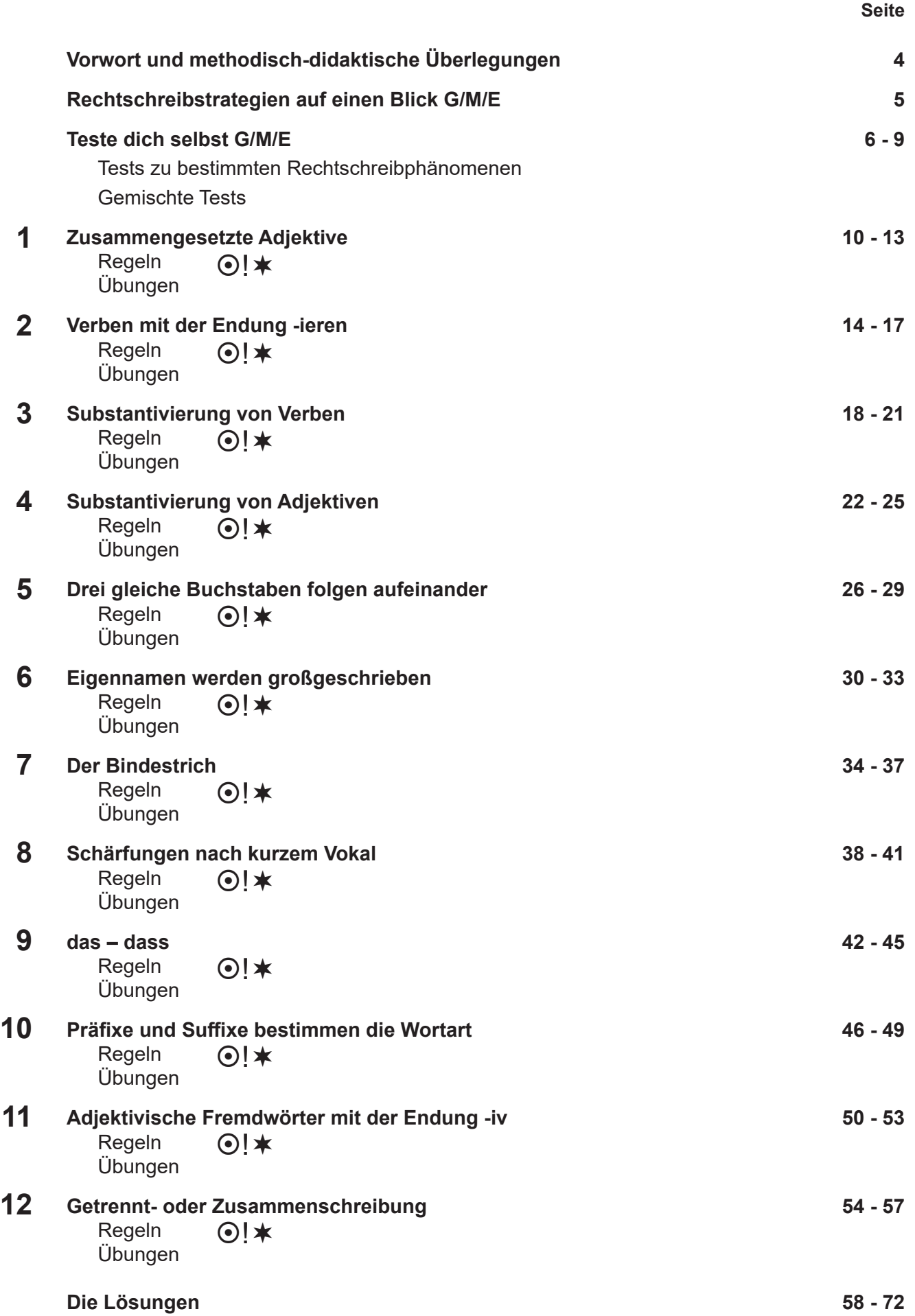

### **Liebe Kolleginnen und Kollegen,**

Rechtschreiben, aber richtig. Selbstverständlich richtig, Rechtschreiben meint ja richtig schreiben. Das richtige Schreiben von Wörtern und Texten gehört auch im Zeitalter der Selbstkorrektur am Computer zu den Grundkompetenzen, über die unsere Schüler\* verfügen müssen. Das richtige Schreiben wird immer zu diesem Kanon gehören, hat doch die Entwicklung der Sprache, unserer Sprache, einen historischen Hintergrund und besteht aus einem Regelwerk, in das Schüler immer wieder hineinfinden müssen. Es wäre ein viel zu Leichtes, jedem Schüler zu gestatten zu schreiben wie er will. Schnell wäre der Weg frei zu einer Zügellosigkeit im Schreiben, die auch zur Unverständlichkeit führen würde. So wie unser Zusammenleben einem Regelwerk unterliegt, gilt dieses auch für das Schreiben.

Verlassen wir also nicht den Weg, unseren Schülern ein Regelwerk für richtiges Schreiben und besonders auch ein Gefühl dafür zu vermitteln.

Eine Methodenvielfalt im Unterricht stellt die Basis dafür bereit. Diese sichert auch die Abwechslung und Aufrechterhaltung der Freude an der Begegnung mit Schriftsprache. Insofern bedeutet "aber richtig" im Besonderen auch das richtige Lehren, also steht dabei die Lehrkraft im Mittelpunkt, die immer wieder sich und ihre Unterrichtsmethoden hinterfragen und auf Richtigkeit überprüfen muss.

Bringen wir also unseren Schülern richtig bei, wie man richtig schreibt! Oder versuchen wir es immerhin immer wieder. Dazu soll auch diese Unterrichtshilfe beitragen.

Also los dann – und viel Freude Ihnen und Ihren Schülern wünschen Ihnen das Redaktionsteam des Kohl-Verlages und

# **Jochen Vatter & Christiane Vatter-Wittl**

### **Methodisch-didaktische Überlegungen**

- $\odot$  = grundlegendes Niveau. Die Aufgaben zum grundlegenden Niveau sollten von allen Schülern bearbeitet werden können.
- ! = mittleres Niveau. Aufgaben mit mittlerem Niveau bieten Erweiterungen und höhere Anforderungen als das grundlegende Niveau.
- $*$  = erweitertes Niveau. Die Aufgaben des erweiterten Niveaus sind dann sogenannte Expertenaufgaben und enthalten vertiefende oder weiterführende Aufgaben stellungen.

Im ersten Teil jedes Kapitels werden grundlegende Regeln erarbeitet und mit einfachen Beispielen erklärt. Sie sollten von allen Schülern bearbeitet werden.

Um das selbstständige Arbeiten der Schüler zu fördern, aber auch zur Erleichterung der Ergebniskontrolle findet man am Ende entsprechende Lösungsmöglichkeiten. Diese sind teilweise nur Vorschläge, da einige Aufgaben individuelle Lösungen zulassen.

Die Fachbegriffe werden mit ihren lateinischen Begriffen benannt und durch die gängigen deutschen Bezeichnungen ergänzt.

*<sup>\*</sup>Mit den Schülern bzw. Lehrern sind im ganzen Heft selbstverständlich auch die Schülerinnen und Lehrerinnen gemeint!*

## **Rechtschreibstrategien auf einen Blick**

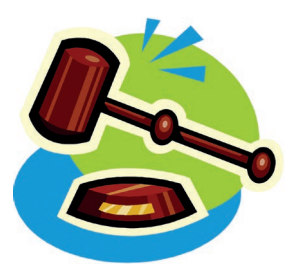

## $\odot$  |  $\star$

- **1.** Ich spreche das Wort langsam und erkenne einen Laut, einen Buchstaben/eine Buchstabengruppe, den/die man sonst nicht hört (z. B. *lesn – lesen, fischn – fischen, reitn – reiten, Wassa – Wasser*).
- **2.** Ich überprüfe, ob ein Vokal kurz gesprochen wird und danach ein Mitlaut verdoppelt werden muss (z. B. *Hüte – Hütte, Pudel – Paddel*).
- **3.** Ich überprüfe, ob ein Vokal kurz gesprochen wird und danach ein **ck** oder **tz** geschrieben werden muss (z. B. *Haken – hacken, Laken – Lücke*).
- **4.** Ich überprüfe, ob die Regel "Nach **l**, **m**, **n**, **r** das merke ja steht nie **tz** und nie **ck**" zutrifft (z. B. *Grenze, grunzen, Quark, tanken*).
- **5.** Ich trenne Wörter, um eine Mitlautverdopplung zu erkennen (z. B. *hassen – has-sen, Gasse – Gas-se, Trüffel – Trüf-fel*).
- **6.** Ich erkenne Adjektive an den Endungen und schreibe sie klein (z. B. *-ig, -lich, -sam, -isch, -bar*).
- **7.** Ich erkenne Nomen an den Endungen und schreibe sie groß (z. B. *-schaft, -heit, -keit, -tum, -nis, -ung*).
- **8.** Ich erkenne Nomen, wenn ich einen Artikel davorsetzen kann (z. B. *der Strand, das Tal, die Burg*).
- **9.** Ich erkenne groß zu schreibende Adjektive und Verben, wenn ein Artikel oder eine Präposition davor steht (z. B. *das Tragen, die Schöne, der Erste, beim Lernen (= bei dem Lernen), am Pfeifen (= an dem Pfeifen), zum Fischen*).
- **10.** Ich erkenne Adjektive als Attribute (Beifügungen) und schreibe sie klein (z. B. *der riesige Fische, der höchste Turm*).
- **11.** Ich bilde Grundform oder Plural und erkenne Wörter, die man mit **ä** oder **äu** schreibt (z. B. *Läufer – laufen, Bäume – Baum, wärmer – warm, Träger – tragen*).
- **12.** Ich verlängere Wörter, um herauszufinden, ob man **d** oder **t**, **g** oder **k** bzw. **b** oder **p** schreibt (z. B. *Hand – Hände, Rand – Ränder, Rat – raten, Rad – Räder*).
- **13.** Ich überprüfe, ob es sich bei *viel/fiel* um eine Menge oder um eine Ableitung von fallen handelt.
- **14.** Ich suche verwandte Wörter in der Wortfamilie (z. B. *Fähre – fahren, Fahrzeug – Fuhre*).
- **15.** Ich suche das Grundwort der Wortfamilie.
- **16.** Ich überlege, ob es sich um die Vorsilben vor- oder ver- handelt (z. B. *vortragen – fortgehen, fertig – vertragen*).
- **17.** Ich steigere das Wort.
- **18.** Bei der Unterscheidung von wider und w**ie**der denke ich an gegen/dagegen (wider) oder nochmals/erneut (wieder).
- **19.** Bei der Unterscheidung von end-/ent- überlege ich, ob das Wort etwas mit einem Ende zu tun hat.
- **20.** Zusammengesetzte Straßennamen schreibt man zusammen (z. B. Schillerstraße). Zusammensetzungen mit mehrteiligen Namen schreibt man mit Bindestrichen (z. B. Johann-Wolfgang-von-Goethe-Straße)

## **Teste dich selbst**

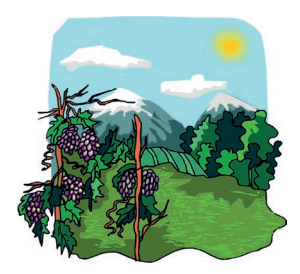

**Aufgabe 1:** *Bilde aus den beiden Wörtern jeweils ein Adjektiv.*

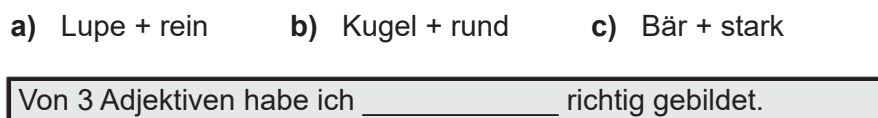

**Aufgabe 2:** *Finde zu den Nomen jeweils das passende Verb.*

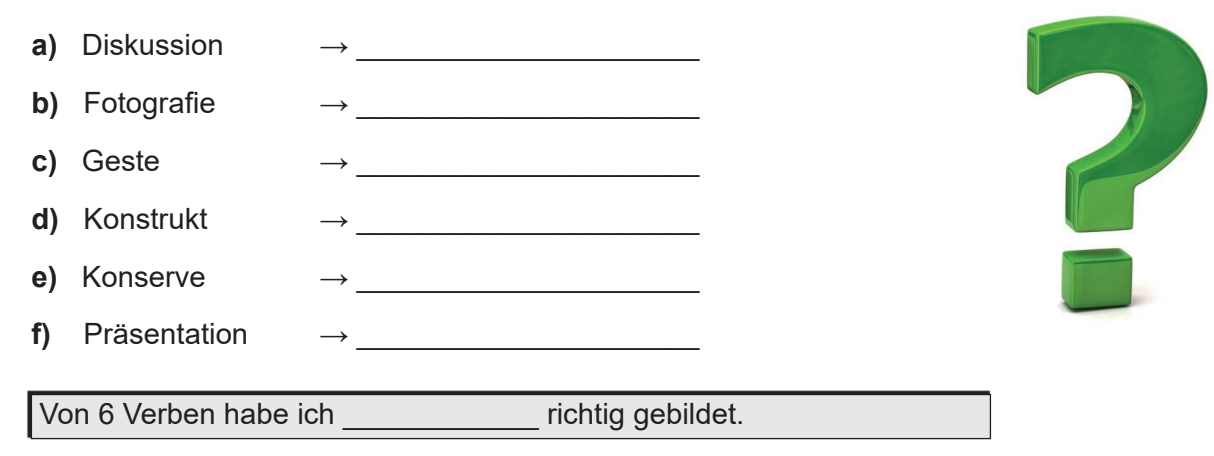

**Aufgabe 3:** *Schreibe richtig groß oder klein.*

- **a)** Beim \_\_\_\_\_\_\_\_\_\_\_\_\_\_\_\_\_\_\_\_ (rennen) bekomme ich immer Seitenstechen. Drum \_\_\_\_\_\_\_\_\_\_\_\_\_\_\_\_\_\_\_\_ (laufen) ich immer langsam.
- **b)** Christine kann einige Wochen beim Fußball nicht mehr (köpfen), denn sie hat sich gestern beim \_\_\_\_\_\_\_\_\_\_\_\_\_\_\_\_\_\_\_\_ (köpfen) den Hals verrissen.
- **c)** Hans hat sich beim \_\_\_\_\_\_\_\_\_\_\_\_\_\_\_\_\_\_\_\_ (werfen) des Balls die rechte Hand verstaucht. Jetzt \_\_\_\_\_\_\_\_\_\_\_\_\_\_\_\_\_\_\_\_ (werfen) er mit der Linken.

Von 6 Wörtern habe ich \_\_\_\_\_\_\_\_\_\_\_\_ richtig geschrieben.

#### **Aufgabe 4:** *Schreibe richtig: groß oder klein?*

- **a)** Hans muss am (B/b) esten abschneiden!
- **b)** Die Firmenchefin will nicht den ersten (B/b) esten einstellen. Sie will den (B/b) esten Bewerber.
- **c)** Das (W/w) ichtigste liegt erst noch vor uns. Ein (W/w)\_\_\_\_\_ichtiges Ziel also.
- **d)** Timo kam als (A/a) llerletzter ins Ziel. Das wird wohl seine (L/l) etzte Teilnahme gewesen sein.

Von 7 Wörtern habe ich bei \_\_\_\_\_\_\_ den Anfang richtig geschrieben.

## **Rechtschreibung ... aber richtig! / Klasse 8 Intensivkurs zur Verbesserung der Rechtschreibkompetenz**

1. Digitalauflage 2020

© Kohl-Verlag, Kerpen 2020 Alle Rechte vorbehalten.

Inhalt: Christiane Vatter-Wittl und Jochen Vatter Coverbild: © WavebreakMediaMicro - AdobeStock.com Redaktion: Kohl-Verlag Grafik & Satz: Kohl-Verlag

#### **Bestell-Nr. P12 301**

#### **ISBN: 978-3-96624-621-7**

#### **Bildquellennachweis:**

Selie 5 @ Clipsrt.om, @ Dakoraha - AdobeStock.com, Selie 8 @ ClipsrLom, @ valdis form - AdobeStock.com, @ Firefflelpix - AdobeStock.com, @ The 7 @ Clipsrt.om, @ Mathias Enter AdobeStock.com, Selie 3 @ Clipsrlom - AdobeStoc Seite 36+37 © imageBROKER - AdobeStock.com; Seite 38+39 © henryart - AdobeStock.com; Seite 40-41 © henryart - AdobeStock.com; Seite 40-41 © henryart - AdobeStock.com; Selve - AdobeStock.com; Seite 42-45 © nd3000 - AdobeSt

#### **© Kohl-Verlag, Kerpen 2020. Alle Rechte vorbehalten.**

**Das Werk und seine Teile sind urheberrechtlich geschützt und unterliegen dem deutschen Urheberrecht. Jede Nutzung in anderen als den gesetzlich zugelassenen Fällen bedarf der vorherigen schriftlichen Einwilligung des Verlages (§ 52 a Urhg). Weder das Werk als Ganzes noch seine Teile dürfen ohne Einwilligung des Verlages an Dritte weitergeleitet, in ein Netzwerk wie Internet oder Intranet eingestellt oder öffentlich zugänglich gemacht werden. Dies gilt auch bei einer entsprechenden Nutzung in Schulen, Hochschulen, Universitäten, Seminaren und sonstigen Einrichtungen für Lehr- und Unterrichtszwecke. Der Erwerber dieses Werkes in PDF-Format ist berechtigt, das Werk als Ganzes oder in seinen Teilen für den Gebrauch und den Einsatz zur Verwendung im eigenen Unterricht wie folgt zu nutzen:**

- **Die einzelnen Seiten des Werkes dürfen als Arbeitsblätter oder Folien lediglich in Klassenstärke vervielfältigt**
- **werden zur Verwendung im Einsatz des selbst gehaltenen Unterrichts.**
- **Einzelne Arbeitsblätter dürfen Schülern für Referate zur Verfügung gestellt und im eigenen Unterricht zu Vortragszwecken verwendet werden.**
- **Während des eigenen Unterrichts gemeinsam mit den Schülern mit verschiedenen Medien, z.B. am Computer, Tablet via Beamer, Whiteboard o.a. das Werk in nicht veränderter PDF-Form zu zeigen bzw. zu erarbeiten.**

**Jeder weitere kommerzielle Gebrauch oder die Weitergabe an Dritte, auch an andere Lehrpersonen oder pädagogische Fachkräfte mit eigenem Unterrichts- bzw. Lehr-**

**auftrag ist nicht gestattet. Jede Verwertung außerhalb des eigenen Unterrichts und der Grenzen des Urheberrechts bedarf der vorherigen schriftlichen Zustimmung des Verlages. Der Kohl-Verlag übernimmt keine Verantwortung für die Inhalte externer Links oder fremder Homepages. Jegliche Haftung für direkte oder indirekte Schäden aus Informationen dieser Quellen wird nicht übernommen.** 

**Kohl-Verlag, Kerpen 2020**

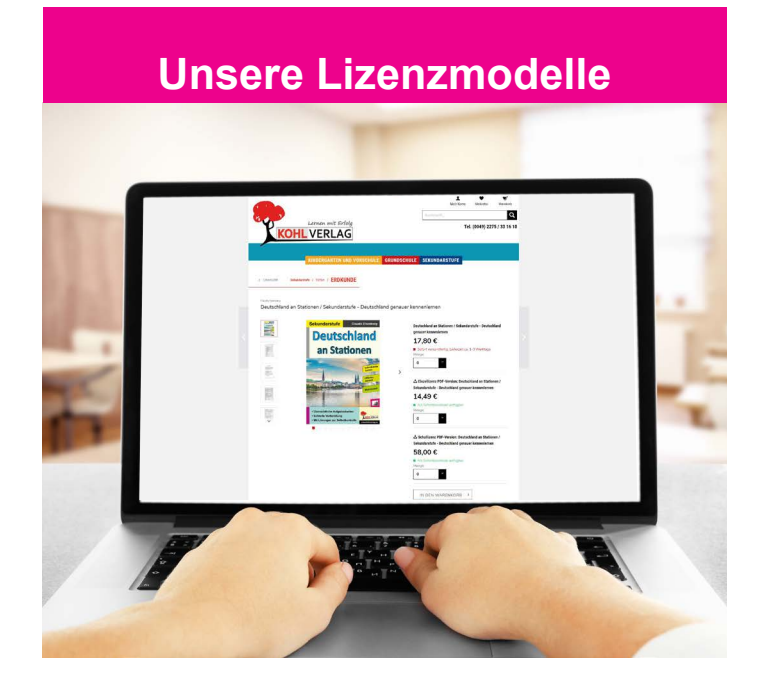

#### **Der vorliegende Band ist eine PDF-Einzellizenz**

Sie wollen unsere Kopiervorlagen auch digital nutzen? Kein Problem – fast das gesamte KOHL-Sortiment ist auch sofort als PDF-Download erhältlich! Wir haben verschiedene Lizenzmodelle zur Auswahl:

 $\blacksquare$ 

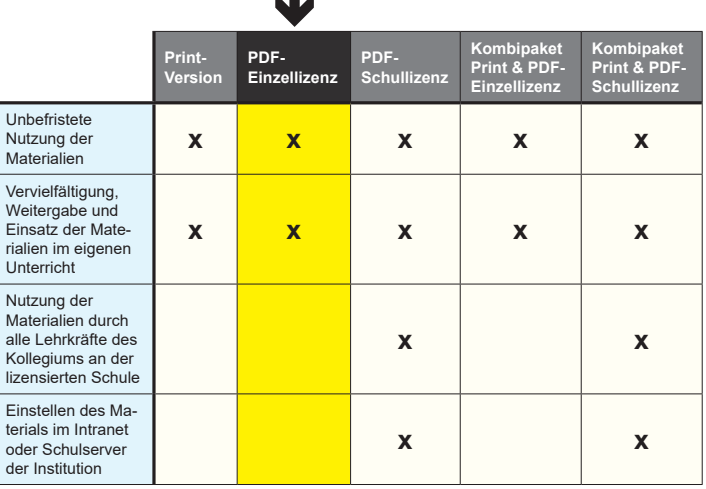

Die erweiterten Lizenzmodelle zu diesem Titel sind jederzeit im Online-Shop unter www.kohlverlag.de erhältlich.

# SCHOOL-SCOUT.DE

## **Unterrichtsmaterialien in digitaler und in gedruckter Form**

# **Auszug aus:**

Rechtschreibung ... aber richtig! / Klasse 8

**Das komplette Material finden Sie hier:**

[School-Scout.de](https://www.school-scout.de/74757-rechtschreibung-aber-richtig-klasse-8)

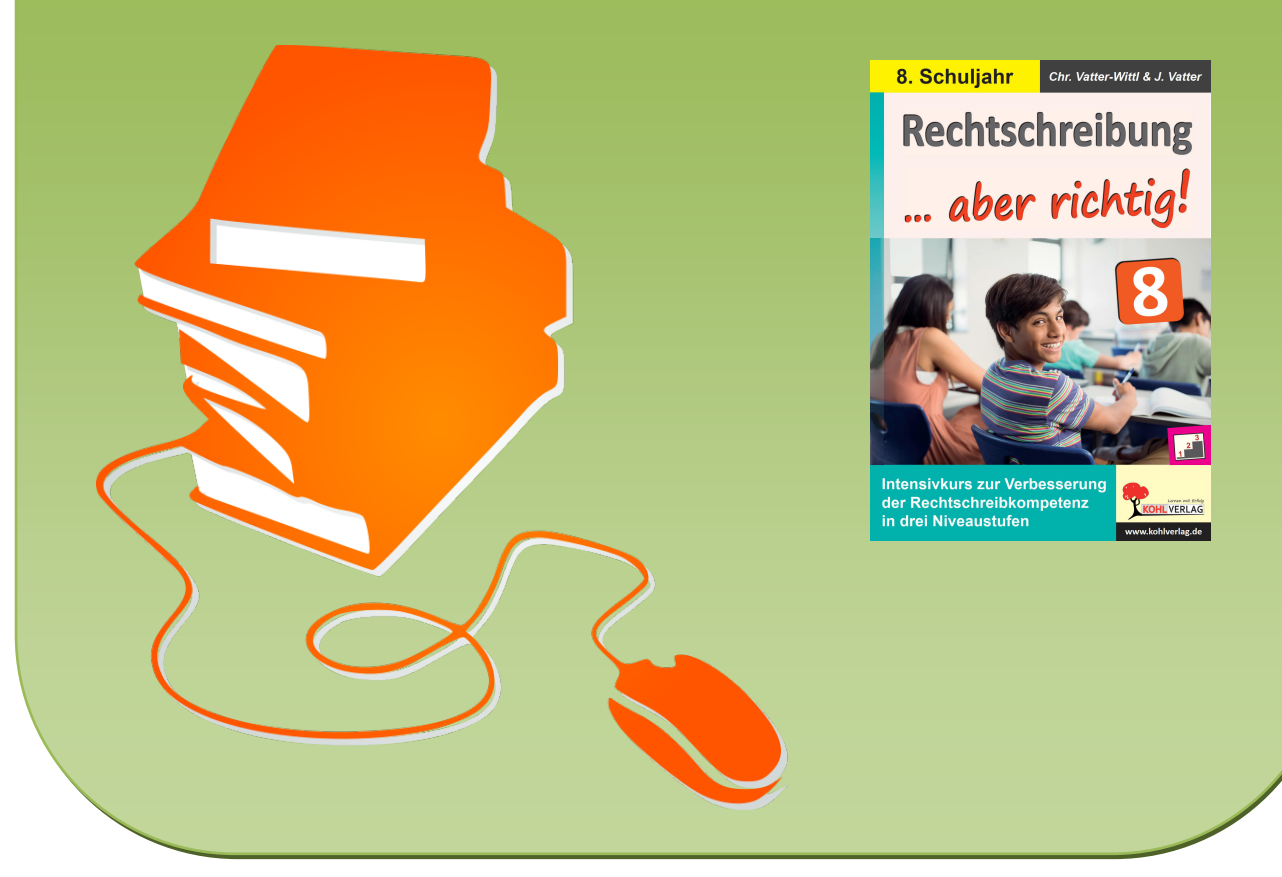

© Copyright school-scout.de / e-learning-academy AG – Urheberrechtshinweis (® erser Material-Vorschau sind Copyright school-scout.de / e-learning-academy AG – Urheberrechtshinweis<br>Iearning-academy AG. Wer diese Vorschause